SAP ABAP table ESERVPROVSERVICE {Non-Billable Services (Service Types) for Service Provider}

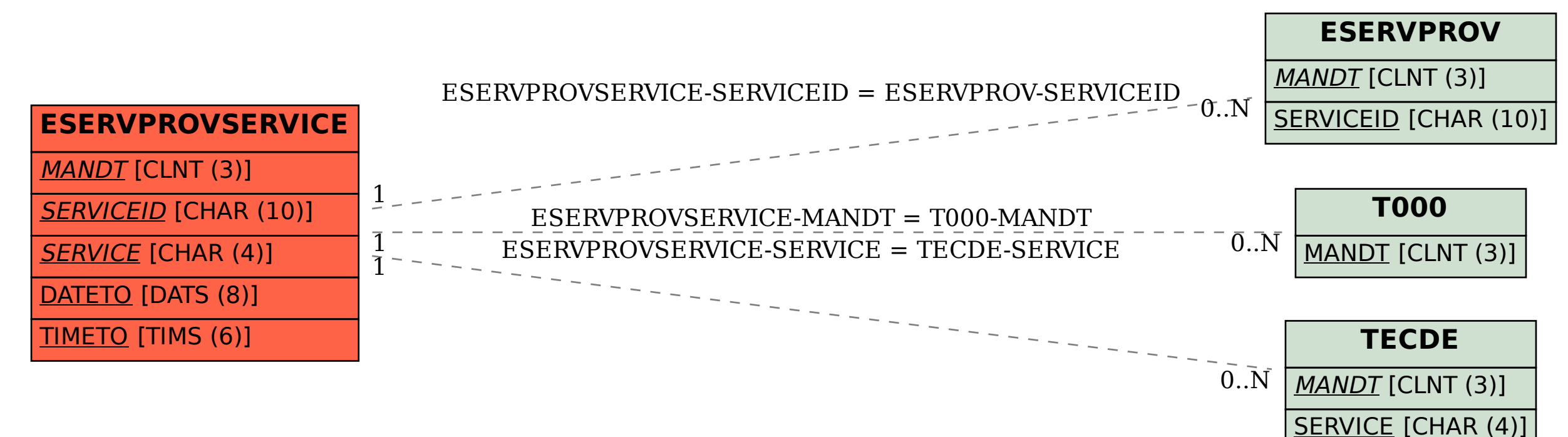